## Vendredi 19 juin

- 1) Entoure l'intrus dans chaque liste de mots du même champ lexical :
- a. combat, violence, blesser, citrouille, armée
- b. satellite (journal) planète, étoile, univers
- c. scène, comédien, vague, coulisses, rôle
- 2) Complète les champs lexicaux suivants avec deux autres mots : Voici quelques idées!
- a. sapin, noisetier, peuplier, châne, figuiss, châtaignier, pommier
- b. squelette, genou, cœur, conneau, coude, sang, a, intestin, estomac
- c. ours, cerf, loup, sanglier, biche, castor, renard

3) Souligne les mots qui appartiennent au champ lexical du courrier :

La facteur glisse mon courrier dans la boite aux lettres tous les jours à la même heure. Mais aujourd'hui, je n'ai reçu aucune lettre. Je n'ai trouvé qu'une enveloppe vide sans timbre, sur laquelle un inconnu a écrit : « Votre colis se trouve à la poste ».

- 4) Recopie et complète ce texte avec le champ lexical du sommeil : ropfler, cauchemars, oreiller, sieste, dormir Mon grand-père pose sa tête sur l'..... preiller ronfler C'est l'heure de sa réeste nuit, d'horribles <u>cauchemars</u> l'empêchent de dernier
	- 5) Barre l'intrus dans chaque liste et écris le nom du champ lexical correspondant :

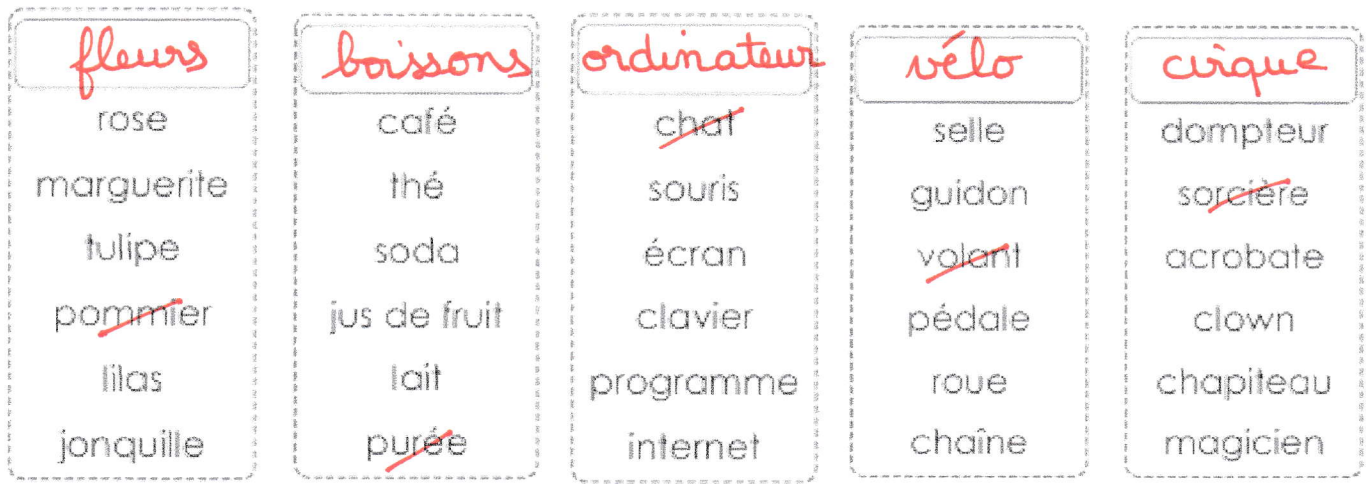